# 10 STEPS TO A GREAT TABLE REA D

# 1. CHOOSE A QUIET, PRIVATE SPACE

Choose a space that is free of disturbances and has plenty of room for all your guests.

#### 2. START & END ON TIME

Leave a window of time at the beginning of your table read for guests to arrive, and another window at the end for a discussion!

## 3. INVITE EXPERIENCED LOCAL ACTORS

Since screenplays aren't in a common reading format, a table read will go smoother if your readers are experienced actors familiar with screenplay format and direction.

## 4. DON'T READ YOUR OWN SCREENPLAY

As the screenwriter, it's your job to observe, listen, and take notes during the table read. Don't stretch yourself too thin by trying to manage the table read AND read lines or directions - just focus on gathering feedback!

#### 5. KEEP YOUR ACTORS TOGETHER

Have the actors sit close together and face each other so they can be heard by everyone even if they speak quietly.

# 6. MAKE IT A SHOW!

Decorate the room, play some music, and place printed name cards in front of your actors to help set the mood for the table read. Remember, you're reading a movie script!

## 7. FEED YOUR GUESTS

A table read should be a fun, festive event! Have a variety of appetizers on hand for your actors and guests, and provide plenty of water to keep actors hydrated.

## 8. GIVE AN INTRODUCTION

Give your guests a short introduction to the story - and to the table read process in general, if you have any guests who aren't familiar with them.

#### 9. TAKE A BREAK

An intermission can be useful, especially if your screenplay is on the longer side. Take 5-7 minutes at some point to let people get up and grab a snack, but be sure to start back up on time!

# 10. LET ScriptLadder HELP!

It can be time-consuming to manually print scripts, highlight parts, and organize your actors before a table read. Fortunately, ScriptLadder offers a number of unique features that make this process easier than ever! Just visit **www.scriptladder.com** to create your account and get started.

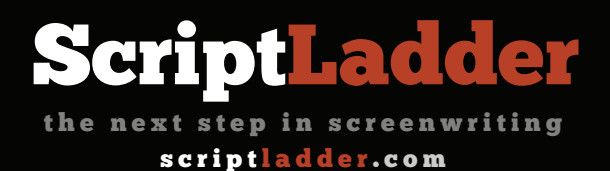